## Package 'hmstimer'

July 9, 2020

<span id="page-0-0"></span>Title 'hms' Based Timer

Version 0.1.0

Description Tracks elapsed clock time using a `hms::hms()` scalar, which if running has an attribute named start that specifies the system time when the timer was started. The elapsed time is the value of the scalar plus the difference between the current system time and the system time when the timer was started.

License MIT + file LICENSE

Imports hms, lifecycle

Suggests covr, testthat

Encoding UTF-8

LazyData true

RoxygenNote 7.1.1.9000

RdMacros lifecycle

NeedsCompilation no

Author Joe Thorley [aut, cre] (<https://orcid.org/0000-0002-7683-4592>), Poisson Consulting [cph, fnd]

Maintainer Joe Thorley <joe@poissonconsulting.ca>

Repository CRAN

Date/Publication 2020-07-09 19:50:02 UTC

### R topics documented:

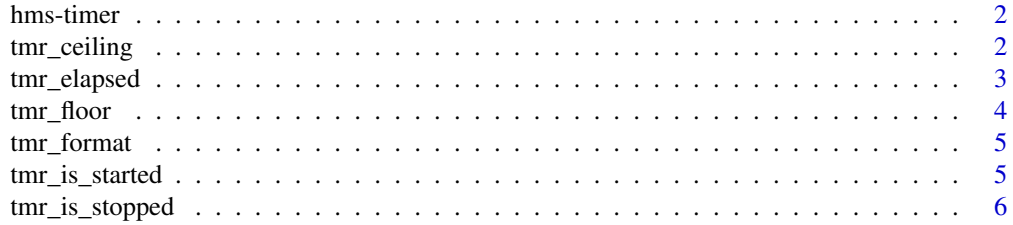

<span id="page-1-0"></span>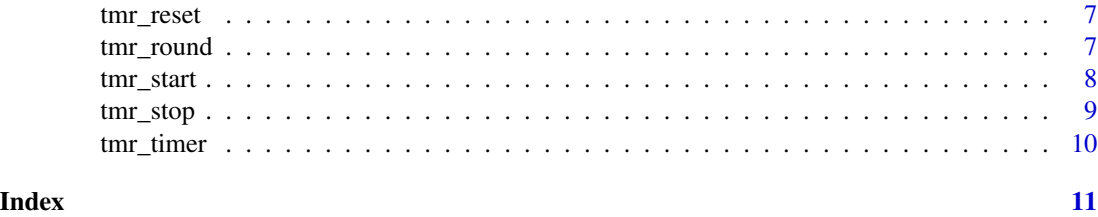

hms-timer *hms Timer*

#### <span id="page-1-1"></span>Description

A hms Timer is a [hms::hms\(\)](#page-0-0) scalar which if running has an attribute named start that specifies the system time when the timer was started.

#### Details

The elapsed time is the value of the scalar plus the difference between the current system time and the system time when the timer was started.

#### Examples

```
str(tmr_timer())
str(tmr_timer(1.5, start = TRUE))
x \le -\text{tmr\_timer}(1, \text{start} = \text{TRUE})print(x)
Sys.sleep(0.1)
print(x)
print(tmr_elapsed(x))
print(x)
```
<span id="page-1-2"></span>tmr\_ceiling *Ceiling hms Timer*

#### Description

Rounds a [hms\\_timer\(\)](#page-1-1) up to the nearest second.

#### Usage

tmr\_ceiling(x)

#### Arguments

x A [hms\\_timer\(\)](#page-1-1).

#### <span id="page-2-0"></span>tmr\_elapsed 3

#### Value

A [hms\\_timer\(\)](#page-1-1).

#### See Also

Other round: [tmr\\_floor\(](#page-3-1)), [tmr\\_format\(](#page-4-1)), [tmr\\_round\(](#page-6-1))

#### Examples

```
tmr_ceiling(tmr_timer(18.9))
tmr_ceiling(tmr_timer(122.1))
```
<span id="page-2-1"></span>tmr\_elapsed *Elapsed Time hms Timer*

#### Description

Returns the elapsed time for a [hms\\_timer\(\)](#page-1-1) as a [hms\\_timer\(\)](#page-1-1).

#### Usage

tmr\_elapsed(x)

#### Arguments

x A [hms\\_timer\(\)](#page-1-1).

#### Details

The elapsed time is the value of the scalar plus the difference between the current system time and the system time when the timer was started.

If the original [hms\\_timer\(\)](#page-1-1) was running then the new [hms\\_timer\(\)](#page-1-1) is assigned an attribute named start of the current system time.

#### Value

A [hms\\_timer\(\)](#page-1-1) of the elapsed time.

#### See Also

```
Other start_stop: tmr_is_started(), tmr_is_stopped(), tmr_reset(), tmr_start(), tmr_stop(),
tmr_timer()
```
#### Examples

```
tmr <- tmr_start(tmr_timer())
print(tmr_elapsed(tmr))
Sys.sleep(0.01)
print(tmr_elapsed(tmr))
tmr <- tmr_stop(tmr)
print(tmr_elapsed(tmr))
Sys.sleep(0.01)
print(tmr_elapsed(tmr))
```
<span id="page-3-1"></span>tmr\_floor *Floor hms Timer*

#### Description

Rounds a [hms\\_timer\(\)](#page-1-1) down to the nearest second.

#### Usage

tmr\_floor(x)

#### Arguments

x A [hms\\_timer\(\)](#page-1-1).

#### Value

A [hms\\_timer\(\)](#page-1-1).

#### See Also

Other round: [tmr\\_ceiling\(](#page-1-2)), [tmr\\_format\(](#page-4-1)), [tmr\\_round\(](#page-6-1))

```
tmr_floor(tmr_timer(18.9))
tmr_floor(tmr_timer(122.1))
```
<span id="page-3-0"></span>

<span id="page-4-1"></span><span id="page-4-0"></span>

#### Description

Converts a [hms\\_timer\(\)](#page-1-1) to a string of the clock time after rounding it to the number of digits.

#### Usage

 $tmr_format(x, digits = 3)$ 

#### Arguments

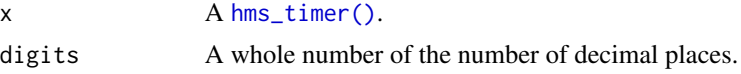

#### Details

Negative values of digit are not permitted.

#### Value

A character string.

#### See Also

Other round: [tmr\\_ceiling\(](#page-1-2)), [tmr\\_floor\(](#page-3-1)), [tmr\\_round\(](#page-6-1))

#### Examples

```
tmr_format(tmr_timer(61.66))
tmr_format(tmr_timer(61.66), digits = 0)
```
<span id="page-4-2"></span>tmr\_is\_started *Is hms Timer Started*

#### Description

Tests if a [hms\\_timer\(\)](#page-1-1) is started (as indicated by the presence of an attribute named start).

#### Usage

tmr\_is\_started(x)

#### Arguments

x A [hms\\_timer\(\)](#page-1-1).

#### <span id="page-5-0"></span>Value

A flag (TRUE or FALSE).

#### See Also

```
Other start_stop: tmr_elapsed(), tmr_is_stopped(), tmr_reset(), tmr_start(), tmr_stop(),
tmr_timer()
```
#### Examples

```
tmr <- tmr_timer(start = TRUE)
print(tmr_is_started(tmr))
tmr <- tmr_stop(tmr)
print(tmr_is_started(tmr))
```
<span id="page-5-1"></span>tmr\_is\_stopped *Is hms Timer Stopped*

#### Description

Tests if a [hms\\_timer\(\)](#page-1-1) is stopped (as indicated by the absence of an attribute named start).

#### Usage

```
tmr_is_stopped(x)
```
#### Arguments

x A [hms\\_timer\(\)](#page-1-1).

#### Value

A flag.

#### See Also

```
Other start_stop: tmr_elapsed(), tmr_is_started(), tmr_reset(), tmr_start(), tmr_stop(),
tmr_timer()
```

```
tmr <- tmr_timer(start = TRUE)
print(tmr_is_stopped(tmr))
tmr <- tmr_stop(tmr)
print(tmr_is_stopped(tmr))
```
<span id="page-6-2"></span><span id="page-6-0"></span>

#### Description

Resets a [hms\\_timer\(\)](#page-1-1) by creating a new one.

#### Usage

 $tmr\_reset(x, seconds = 0, start = FALSE)$ 

#### Arguments

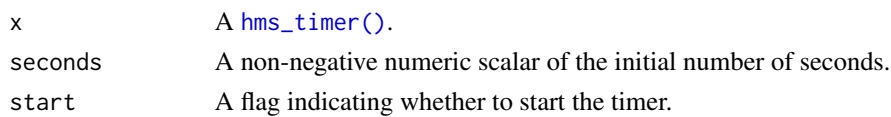

#### Value

A [hms\\_timer\(\)](#page-1-1).

#### See Also

```
Other start_stop: tmr_elapsed(), tmr_is_started(), tmr_is_stopped(), tmr_start(), tmr_stop(),
tmr_timer()
```
#### Examples

```
tmr <- tmr_timer(10)
print(tmr)
tmr_reset(tmr)
```
<span id="page-6-1"></span>tmr\_round *Round hms Timer*

#### Description

Rounds a [hms\\_timer\(\)](#page-1-1) after updating it to the elapsed time.

#### Usage

 $tmr$ -round(x, digits = 0)

#### Arguments

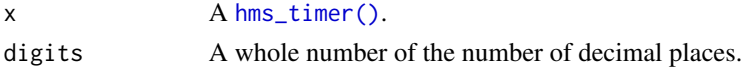

#### <span id="page-7-0"></span>Details

Negative values of digit are permitted.

#### Value

A [hms\\_timer\(\)](#page-1-1).

#### See Also

Other round: [tmr\\_ceiling\(](#page-1-2)), [tmr\\_floor\(](#page-3-1)), [tmr\\_format\(](#page-4-1))

#### Examples

```
tmr_round(tmr_timer(18.9))
tmr_round(tmr_timer(18.9), 1)
tmr_round(tmr_timer(18.9), -1)
tmr_round(tmr_timer(121), -2) # 121 is rounded to 100 seconds
```
<span id="page-7-1"></span>tmr\_start *Start hms Timer*

#### Description

Starts a [hms\\_timer\(\)](#page-1-1) by adding an attribute named start of the current system time.

#### Usage

tmr\_start(x)

#### Arguments

x A [hms\\_timer\(\)](#page-1-1).

#### Details

If the [hms\\_timer\(\)](#page-1-1) is already started, the function simply issues a warning and returns the original object.

#### Value

```
A started hms_timer().
```
#### See Also

```
Other start_stop: tmr_elapsed(), tmr_is_started(), tmr_is_stopped(), tmr_reset(), tmr_stop(),
tmr_timer()
```
#### <span id="page-8-0"></span>tmr\_stop 9

#### Examples

```
tmr <- tmr_start(tmr_timer())
print(tmr_elapsed(tmr))
Sys.sleep(0.01)
print(tmr_elapsed(tmr))
```
<span id="page-8-1"></span>tmr\_stop *Stop hms Timer*

#### Description

Stops a [hms\\_timer\(\)](#page-1-1) after updating it to the elapsed time.

#### Usage

tmr\_stop(x)

#### Arguments

x A [hms\\_timer\(\)](#page-1-1).

#### Details

If the [hms\\_timer\(\)](#page-1-1) is already stopped, the function simply issues a warning and returns the original object.

#### Value

A stopped [hms\\_timer\(\)](#page-1-1).

#### See Also

```
Other start_stop: tmr_elapsed(), tmr_is_started(), tmr_is_stopped(), tmr_reset(), tmr_start(),
tmr_timer()
```

```
tmr <- tmr_stop(tmr_timer(start = TRUE))
print(tmr_elapsed(tmr))
Sys.sleep(0.01)
print(tmr_elapsed(tmr))
```
<span id="page-9-1"></span><span id="page-9-0"></span>

#### Description

Creates a [hms\\_timer\(\)](#page-1-1).

#### Usage

```
tmr_timer(seconds = 0, start = FALSE)
```
#### Arguments

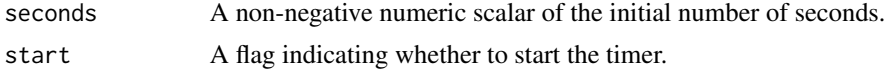

#### Value

A [hms\\_timer\(\)](#page-1-1).

#### See Also

Other start\_stop: [tmr\\_elapsed\(](#page-2-1)), [tmr\\_is\\_started\(](#page-4-2)), [tmr\\_is\\_stopped\(](#page-5-1)), [tmr\\_reset\(](#page-6-2)), [tmr\\_start\(](#page-7-1)), [tmr\\_stop\(](#page-8-1))

```
tmr <- tmr_timer()
print(tmr)
class(tmr)
```
# <span id="page-10-0"></span>Index

∗ round tmr\_ceiling, [2](#page-1-0) tmr\_floor, [4](#page-3-0) tmr\_format, [5](#page-4-0) tmr\_round, [7](#page-6-0) ∗ start\_stop tmr\_elapsed, [3](#page-2-0) tmr\_is\_started, [5](#page-4-0) tmr\_is\_stopped, [6](#page-5-0) tmr\_reset, [7](#page-6-0) tmr\_start, [8](#page-7-0) tmr\_stop, [9](#page-8-0) tmr\_timer, [10](#page-9-0) hms-timer, [2](#page-1-0) hms::hms(), *[2](#page-1-0)* hms\_timer *(*hms-timer*)*, [2](#page-1-0) hms\_timer(), *[2](#page-1-0)[–10](#page-9-0)* tmr\_ceiling, [2,](#page-1-0) *[4,](#page-3-0) [5](#page-4-0)*, *[8](#page-7-0)* tmr\_elapsed, [3,](#page-2-0) *[6](#page-5-0)[–10](#page-9-0)* tmr\_floor, *[3](#page-2-0)*, [4,](#page-3-0) *[5](#page-4-0)*, *[8](#page-7-0)* tmr\_format, *[3,](#page-2-0) [4](#page-3-0)*, [5,](#page-4-0) *[8](#page-7-0)* tmr\_is\_started, *[3](#page-2-0)*, [5,](#page-4-0) *[6–](#page-5-0)[10](#page-9-0)* tmr\_is\_stopped, *[3](#page-2-0)*, *[6](#page-5-0)*, [6,](#page-5-0) *[7–](#page-6-0)[10](#page-9-0)* tmr\_reset, *[3](#page-2-0)*, *[6](#page-5-0)*, [7,](#page-6-0) *[8](#page-7-0)[–10](#page-9-0)* tmr\_round, *[3](#page-2-0)[–5](#page-4-0)*, [7](#page-6-0) tmr\_start, *[3](#page-2-0)*, *[6,](#page-5-0) [7](#page-6-0)*, [8,](#page-7-0) *[9,](#page-8-0) [10](#page-9-0)* tmr\_stop, *[3](#page-2-0)*, *[6](#page-5-0)[–8](#page-7-0)*, [9,](#page-8-0) *[10](#page-9-0)* tmr\_timer, *[3](#page-2-0)*, *[6](#page-5-0)[–9](#page-8-0)*, [10](#page-9-0)